## EXHIBIT 5

Proposed new language is underlined; proposed deletions are in [brackets].

Rules of Bats EDGX Exchange, Inc.

\* \* \* \* \*

CHAPTER XI. TRADING RULES

\* \* \* \* \*

Rule 11.7. Opening Process

 $(a) - (b)$  (No change).

(c) Determining the price of the Opening Process. The price of the Opening Process will be at the midpoint of the NBBO.

(1) When the listing exchange is either the NYSE or NYSE [MKT]American, the Opening Process will be priced at the midpoint of the: (i) first NBBO subsequent to the first reported trade and first two-sided quotation on the listing exchange after 9:30:00 a.m. Eastern Time; or (ii) then prevailing NBBO when the first two-sided quotation published by the listing exchange after 9:30:00 a.m. Eastern Time, but before 9:45:00 a.m. Eastern Time if no first trade is reported by the listing exchange within one second of publication of the first two-sided quotation by the listing exchange.

\* \* \* \* \*

Rule 11.11. Routing to Away Trading Centers

Unless the terms of the order direct the Exchange not to route such order away, if a Market Order or marketable Limit Order has not been executed in its entirety pursuant to  $11.10(a)(4)$  above, the order shall be eligible for routing away pursuant to one or more of the routing options listed under paragraph (g) below.

 $(a) - (f)$  (No change).

(g) Routing Options. The System provides a variety of routing options. Routing options may be combined with all available order types and Times-in-Force instruction, with the exception of order types and Times-in-Force instruction whose terms are inconsistent with the terms of a particular routing option. The System will consider the quotations only of accessible Trading Centers. The term "System routing table" refers to the proprietary process for determining the specific trading venues to which the System routes orders and the order in which it routes them. The Exchange reserves the

right to route orders simultaneously or sequentially, maintain a different System routing table for different routing options and to modify the System routing table at any time without notice. The System routing options are:

 $(1) - (7)$  (No Change).

(8) ROOC. ROOC is a routing option for orders that the entering firm wishes to designate for participation in the opening, re-opening (following a halt, suspension, or pause), or closing process of a primary listing market ([BATS]Bats BZX, IEX, NYSE, Nasdaq, NYSE [MKT]American, or NYSE Arca) if received before the opening/re-opening/closing time of such market. If shares remain unexecuted after attempting to execute in the opening, re-opening, or closing process, they are either posted to the EDGX Book, executed, or routed to destinations on the System routing table.

 $(9) - (13)$  (No Change).

(14) A User may designate their order for participation in the reopening (following a halt, suspension, or pause) of a primary listing market ([BATS]Bats BZX, IEX, NYSE, Nasdaq, NYSE [MKT]American, or NYSE Arca) if received before the re-opening time of such market. If shares remain unexecuted after attempting to execute in the re-opening process, they are either posted to the EDGX Book, executed, or routed to destinations on the System routing table.

 $(h) - (i)$  (No change).

\* \* \* \* \*

CHAPTER XIII. MISCELLANEOUS PROVISIONS

\* \* \* \* \*

Rule 13.4. Usage of Data Feeds

(a) The Exchange utilizes the following data feeds for the handling, execution and routing of orders, as well as for surveillance necessary to monitor compliance with applicable securities laws and Exchange rules:

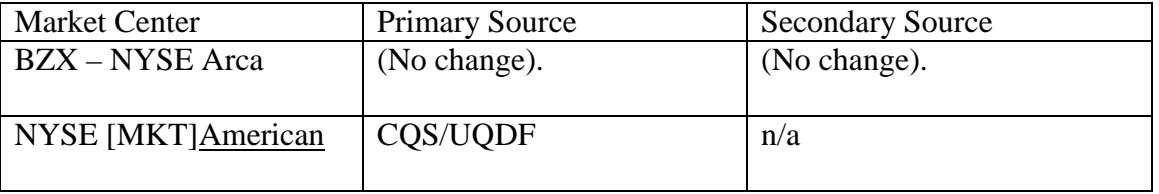